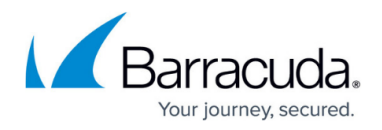

# **About the Barracuda Web Security Gateway Hardware**

<https://campus.barracuda.com/doc/6160393/>

The model illustrations in this article can differ based on release date and may change in the future. If your appliance connections differ from those shown in this article, contact [Barracuda](https://campus.barracuda.com/doc/5472272/) [Networks Technical Support](https://campus.barracuda.com/doc/5472272/) for additional information. For power consumption in watts, see [Barracuda Networks Product Power Consumption in Watts.](http://campus.barracuda.com/doc/90444735/)

- [Model 210](#page--1-0)
- [Model 310 and 410](#page--1-0)
- [Model 610](#page--1-0)
- [Model 610b](#page--1-0)
- [Model 810 front panel](#page--1-0)
- [Model 810 rear panel \(2023\)](#page--1-0)
- [810B42023](#page--1-0)
- [Model 910 front panel](#page--1-0)
- [Model 910 rear panel](#page--1-0)
- [Model 1010/1011 front panel](#page--1-0)
- [Model 1010 rear panel \(legacy\)](#page--1-0)
- [Model 1010 rear panel \(2023\)](#page--1-0)
- [Model 1011 rear panel \(legacy\)](#page--1-0)
- [Model 1011 rear panel \(2023\)](#page--1-0)

### **Barracuda Web Security Gateway 210**

#### **Barracuda Web Security Gateway 210 Front Panel**

The following figure illustrates the Barracuda Web Security Gateway 210 power and disk activity indicator lights.

Note that the WAN and LAN ports are located on the back of the unit.

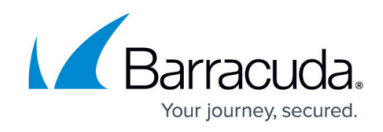

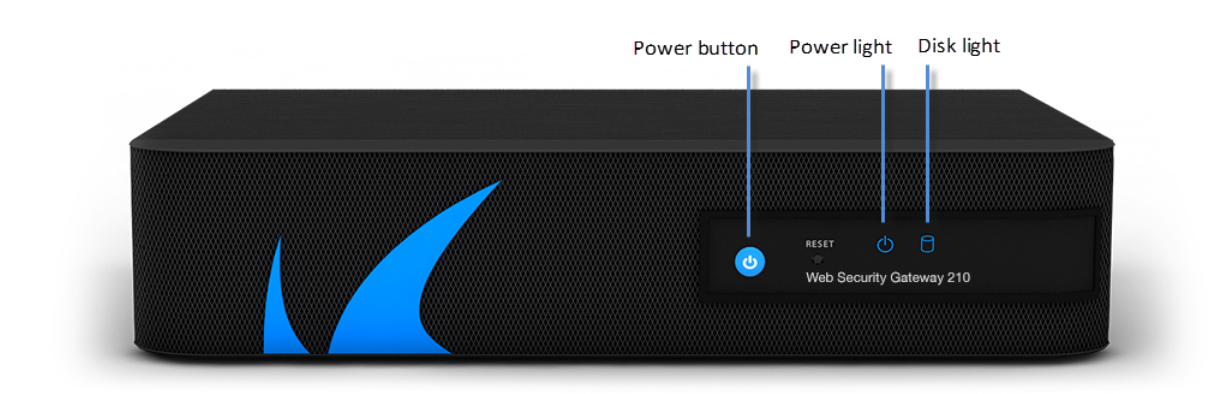

The following table describes the Barracuda Web Security Gateway 210 front panel power and disk activity indicator lights.

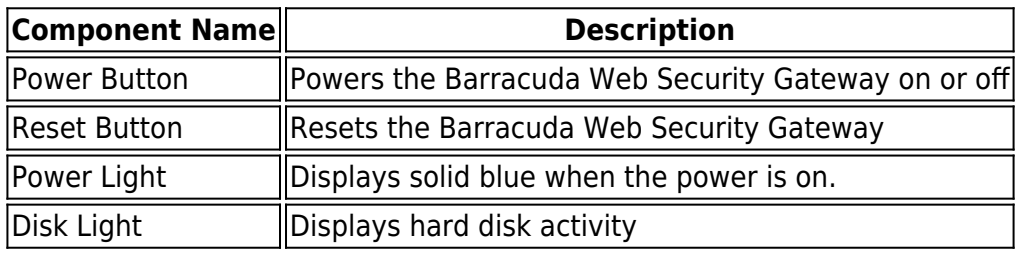

#### **Barracuda Web Security Gateway 210 Rear Panel**

The following image illustrates the Barracuda Web Security Gateway 210 rear panel ports and connectors.

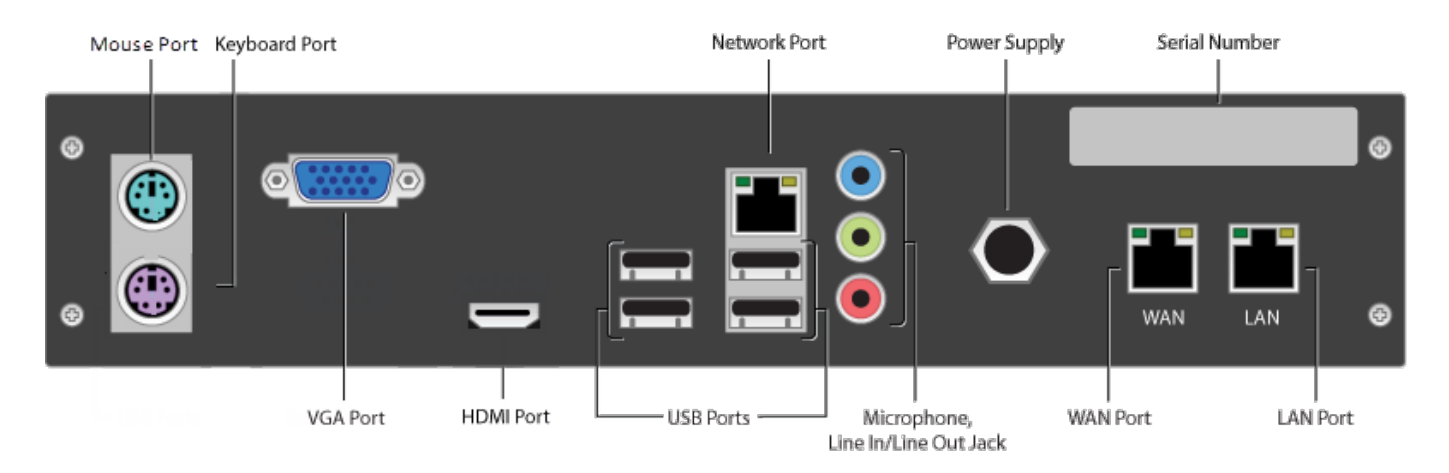

The following table describes the Barracuda Web Security Gateway 210 rear panel ports and connectors.

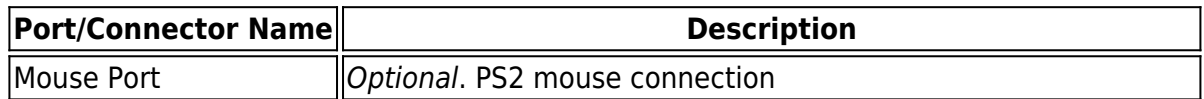

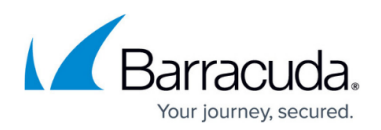

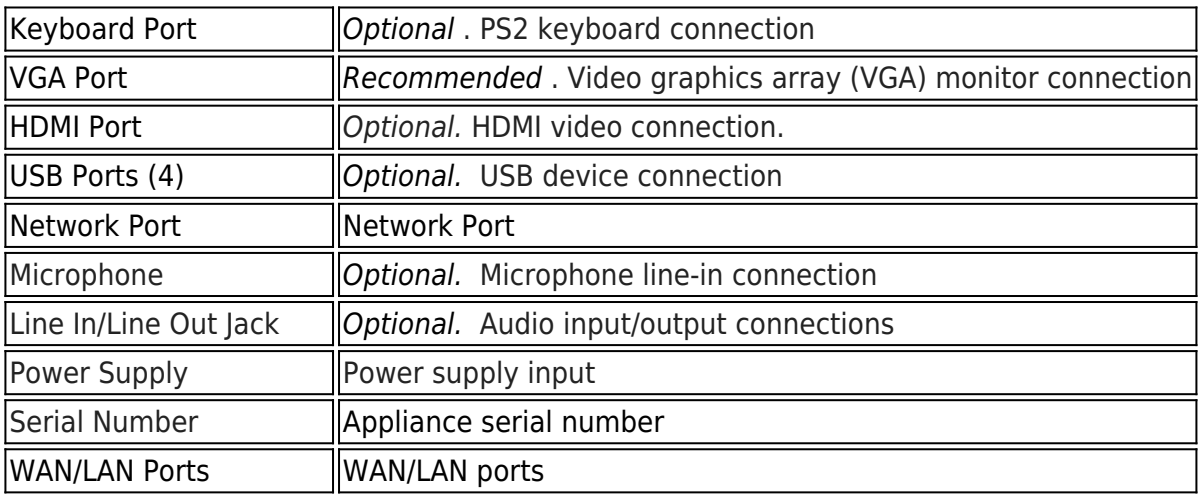

## **Barracuda Web Security Gateway 310 and 410**

#### **Barracuda Web Security Gateway 310 and 410 Front Panel**

The following figure illustrates the Barracuda Web Security Gateway 310 and 410 power and disk activity indicator lights.

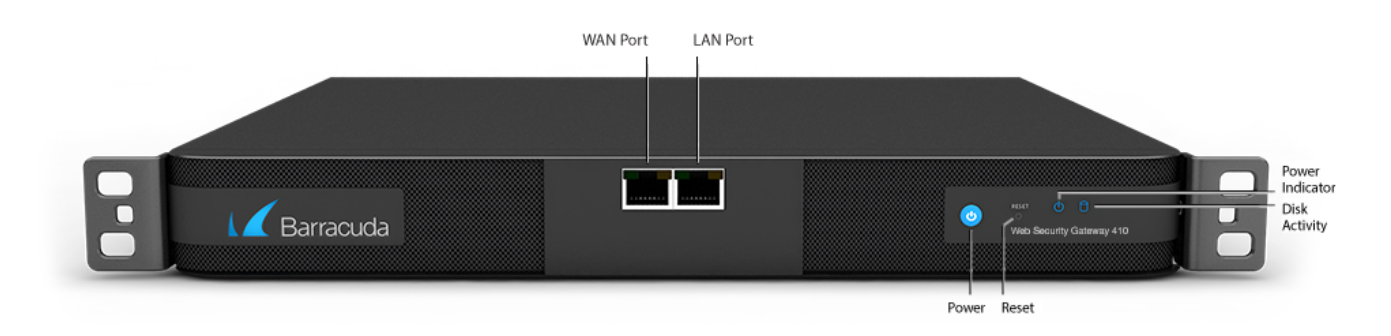

The following table describes the Barracuda Web Security Gateway 310 and 410 power and disk activity indicator lights.

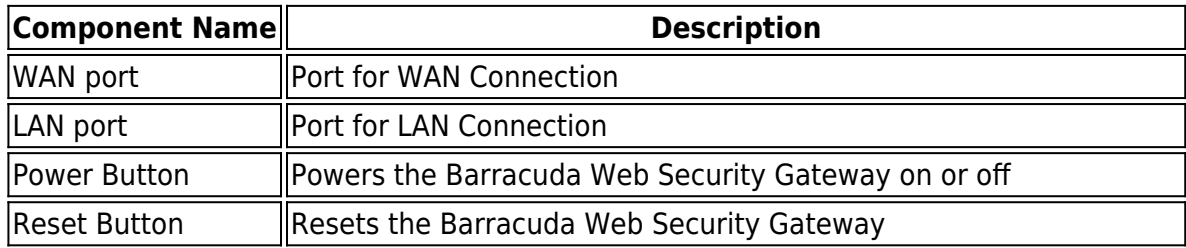

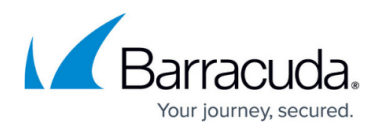

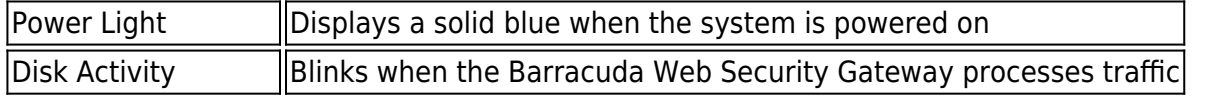

#### **Barracuda Web Security Gateway 310 and 410 Rear Panel**

The following image illustrates the Barracuda Web Security Gateway 310 and 410 rear panel ports and connectors.

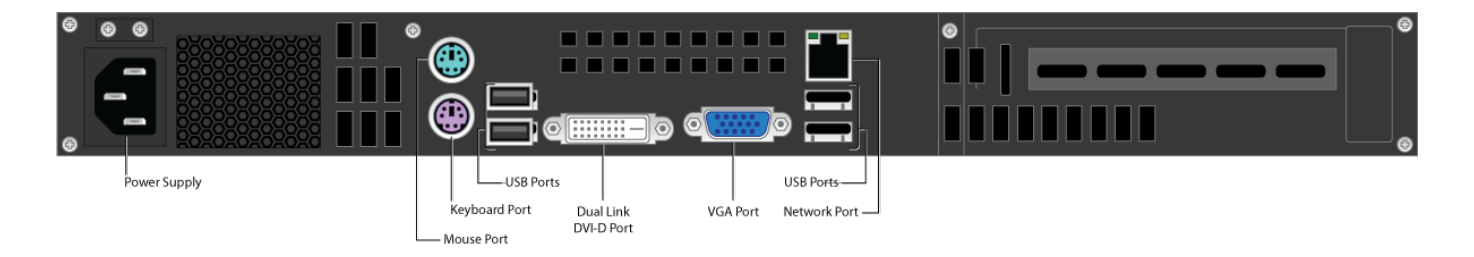

The following table describes the Barracuda Web Security Gateway 310 and 410 rear panel ports and connectors.

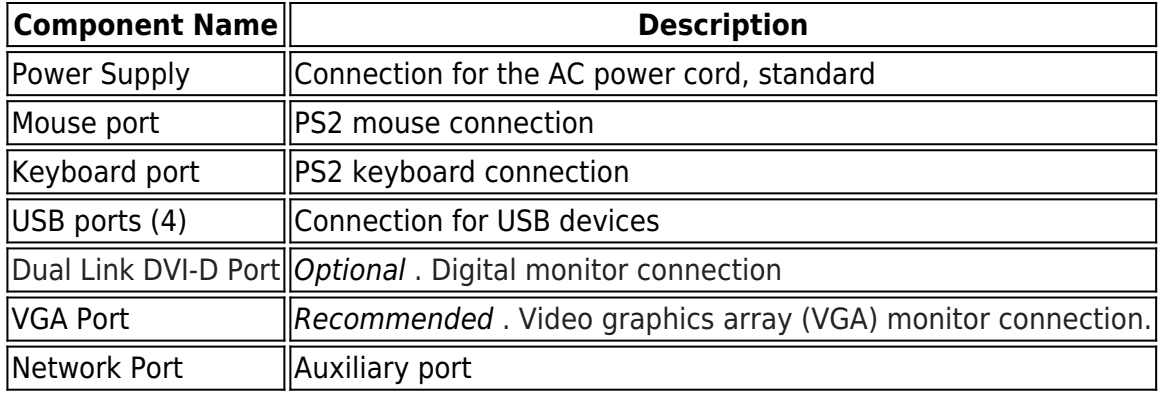

## **Barracuda Web Security Gateway 610**

#### **Barracuda Web Security Gateway 610 Front Panel**

The following figure illustrates the Barracuda Web Security Gateway 610 WAN/LAN ports and the disk activity and power indicator lights.

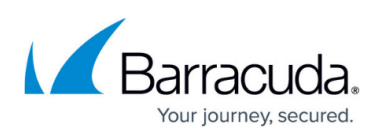

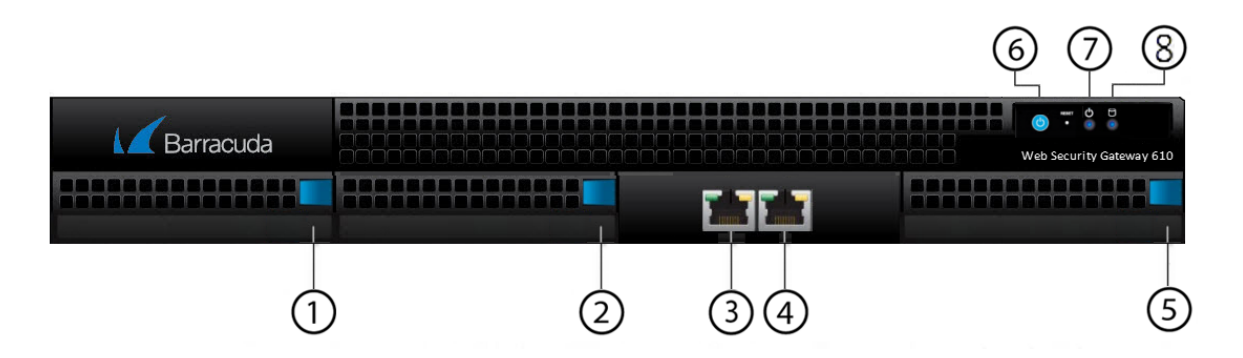

The following table describes the Barracuda Web Security Gateway 610 front panel:

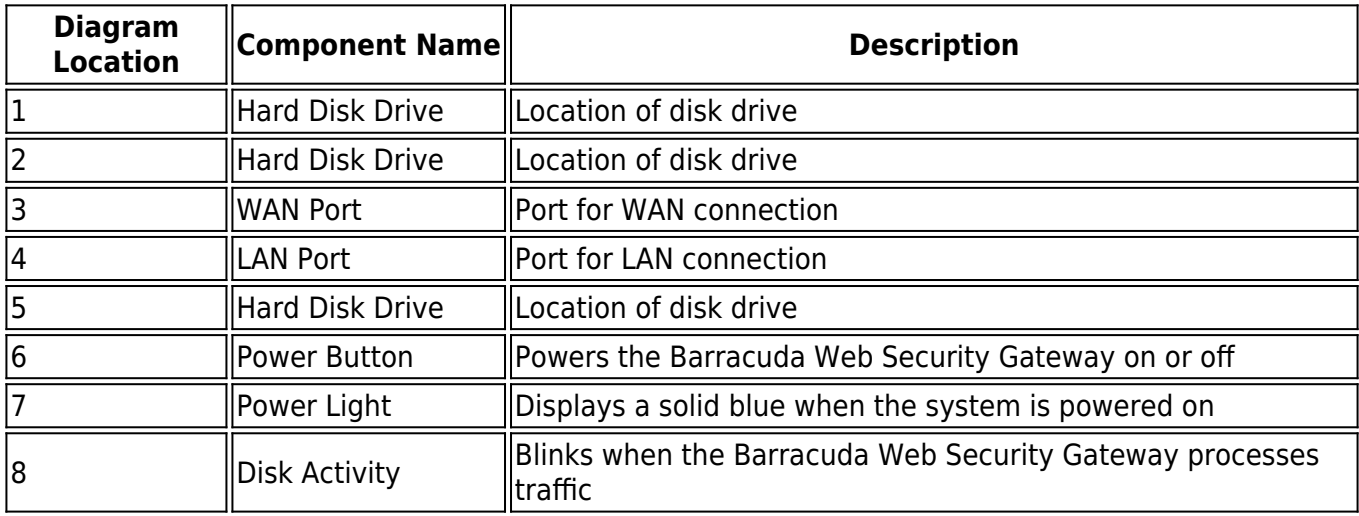

#### **Barracuda Web Security Gateway 610 Rear Panel**

The following image illustrates the Barracuda Web Security Gateway 610 rear panel ports and connectors.

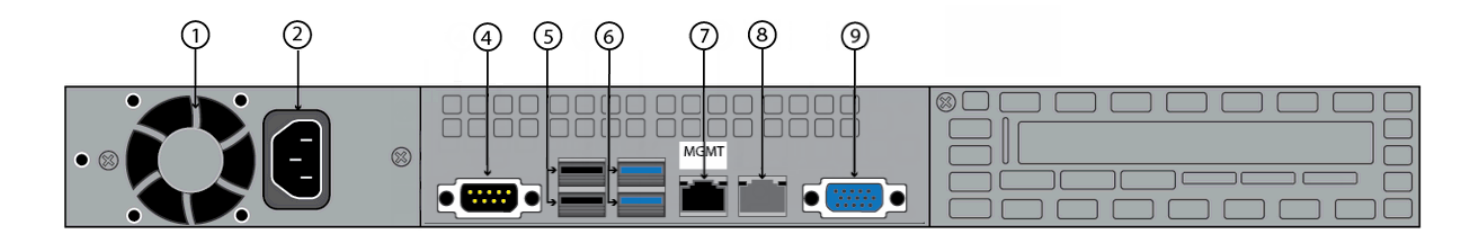

The following table describes the Barracuda Web Security Gateway 610 rear panel ports and connectors.

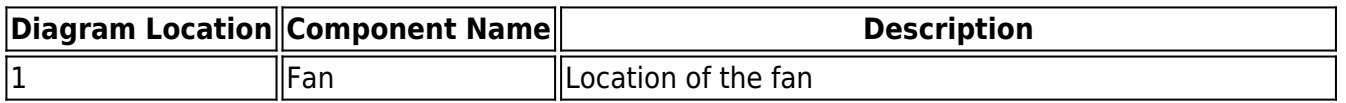

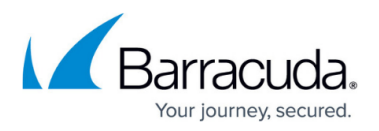

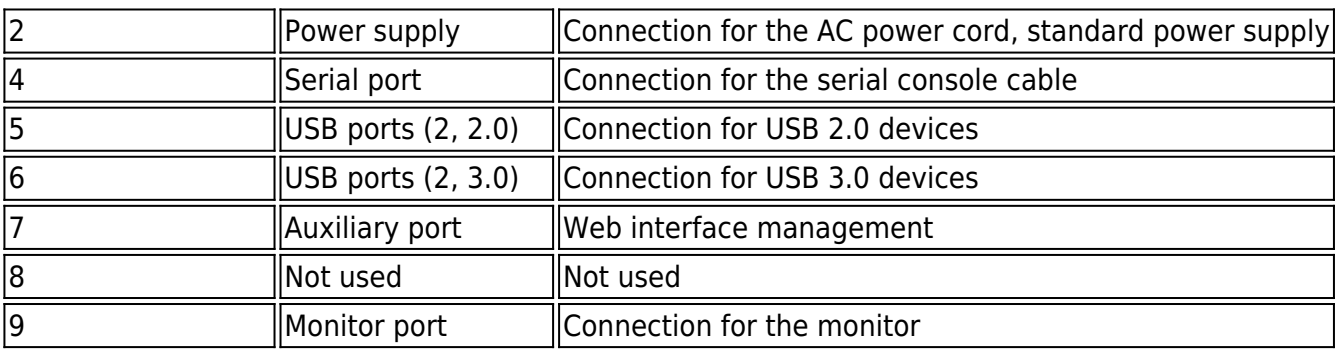

**Barracuda Web Security Gateway 610b Front Panel**

The following figure illustrates the Barracuda Web Security Gateway 610b Mgmt, USB, WAN/LAN ports and the disk activity and power indicator lights.

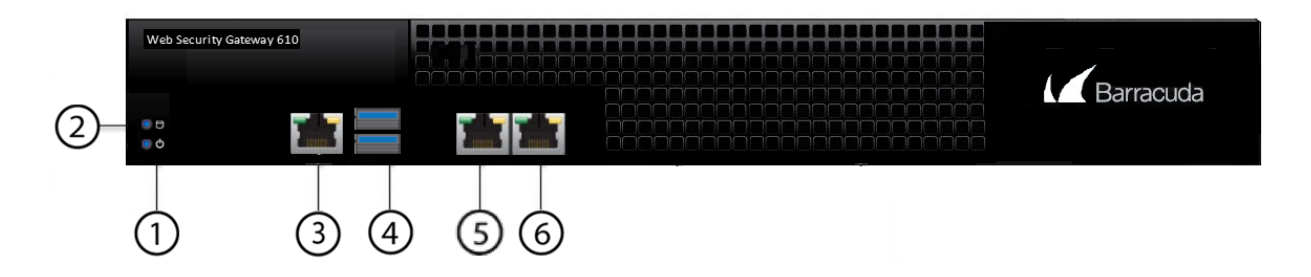

The following table describes the Barracuda Web Security Gateway 610b front panel:

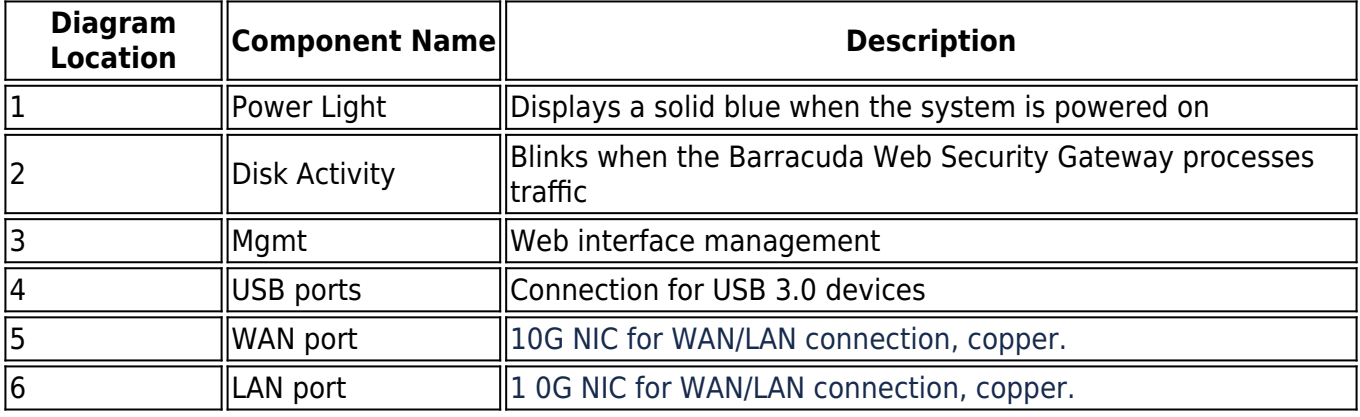

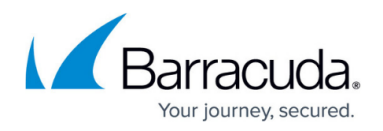

#### **Barracuda Web Security Gateway 610b Rear Panel**

The following image illustrates the Barracuda Web Security Gateway 610b rear panel ports and connectors.

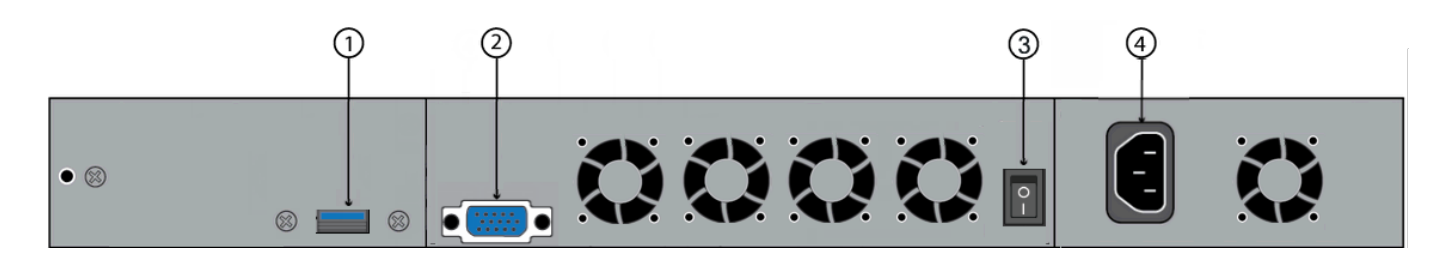

The following table describes the Barracuda Web Security Gateway 610b rear panel ports and connectors.

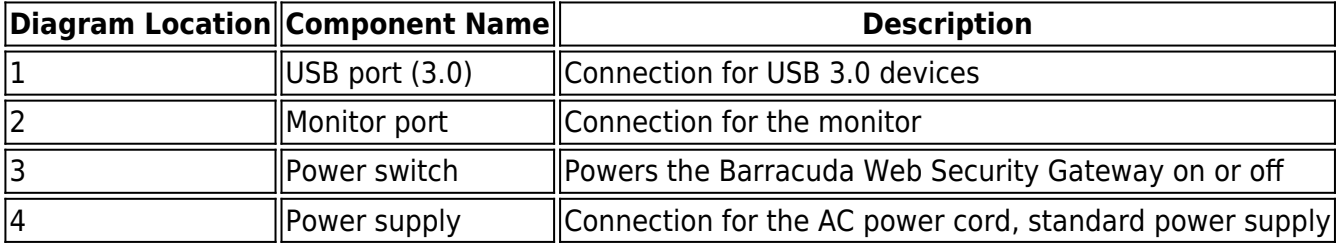

### **Barracuda Web Security Gateway 810**

#### **Barracuda Web Security Gateway 810 Front Panel**

The following figure illustrates the Barracuda Web Security Gateway 810 power and disk (RAID) activity indicator lights.

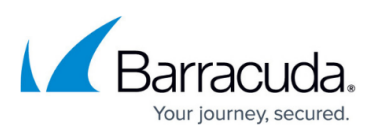

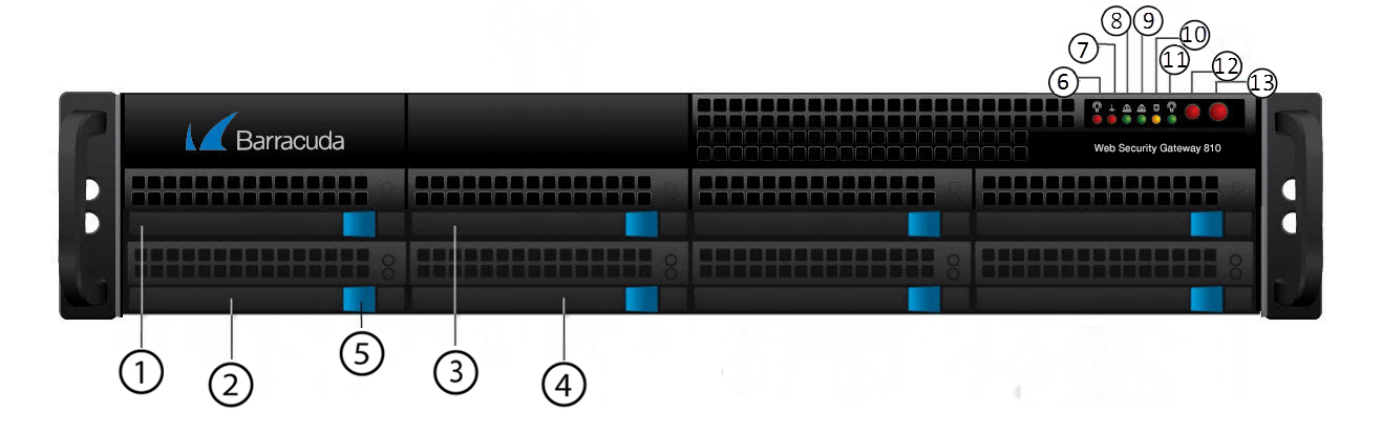

The following table describes the Barracuda Web Security Gateway 810 power and disk activity indicator lights.

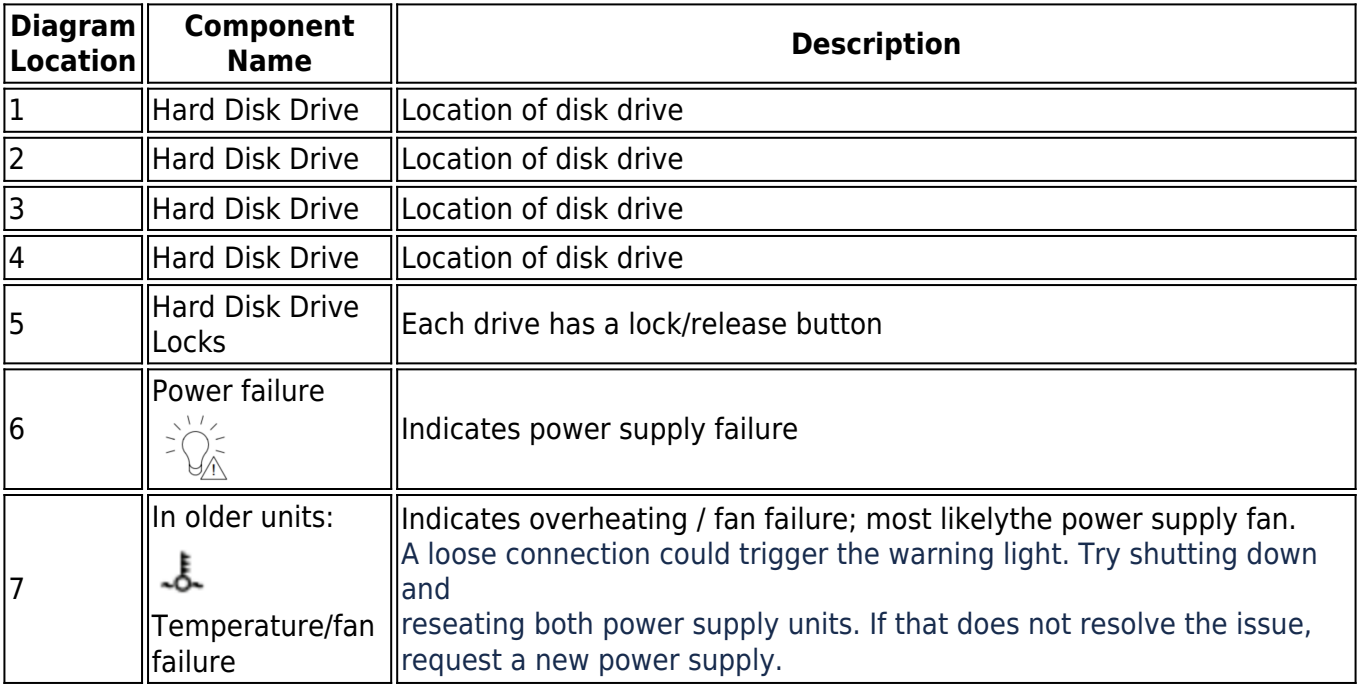

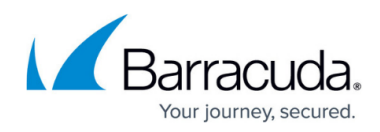

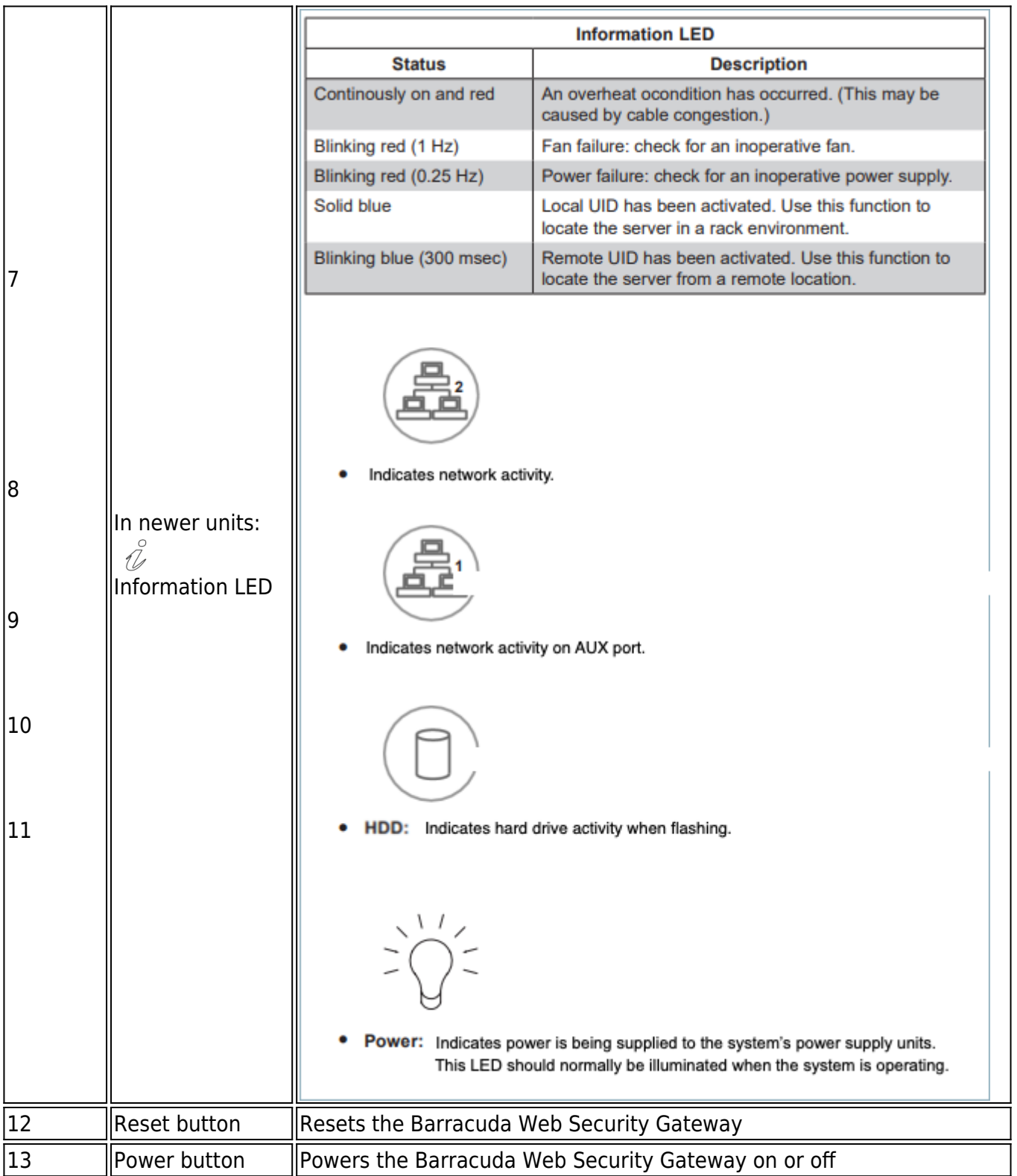

#### **Barracuda Web Security Gateway 810 Rear Panel** *(Updated as of January 1, 2023)*

The following image illustrates the Barracuda Web Security Gateway 810 rear panel ports and

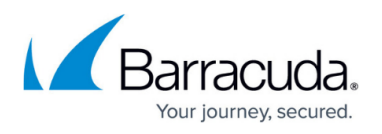

connectors. NOTE: This refreshed 810 hardware, available starting from January, 2023, provides 10Gbps throughput and port bonding is no longer available. For the legacy 810 rear panel configuration, see below.

See the Link Status section of the **BASIC > Dashboards** page. This section displays LAN, WAN and AUX port connection details where applicable. Hover the mouse over the LAN or WAN icons to see LAN or WAN connection details (MAC address, IP address, throughput).

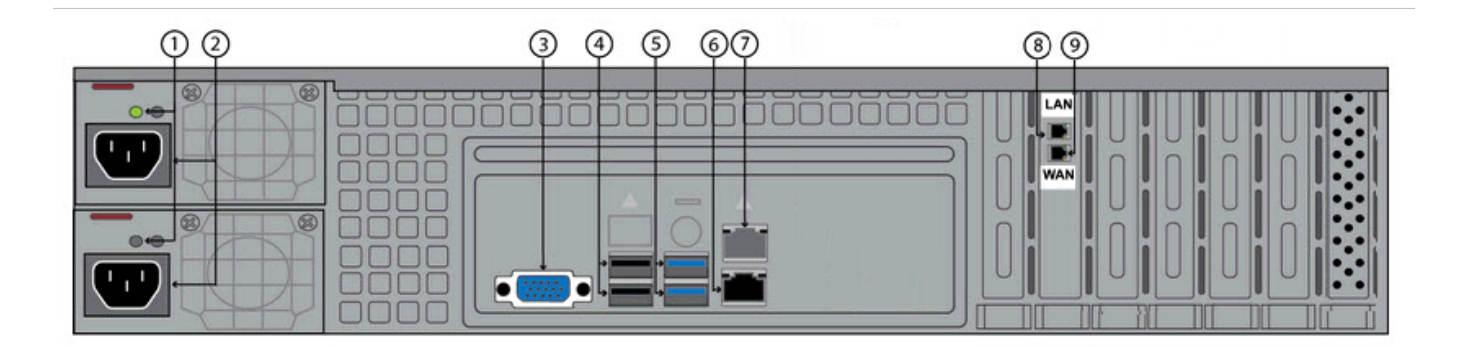

The following table describes the Barracuda Web Security Gateway 810 rear panel ports and connectors.

If your Barracuda Web Security Gateway 810 was manufactured after January 1, 2023, then the WAN and LAN ports are not bonded, and each will allow for 10G of traffic throughput. If you have a Barracuda Web Security Gateway 810 that has NIC bonding and is connected to a switch that uses the Spanning-Tree Protocol (STP), you must configure the switch to disable STP packets on the port channel connected to the Barracuda Web Security Gateway.

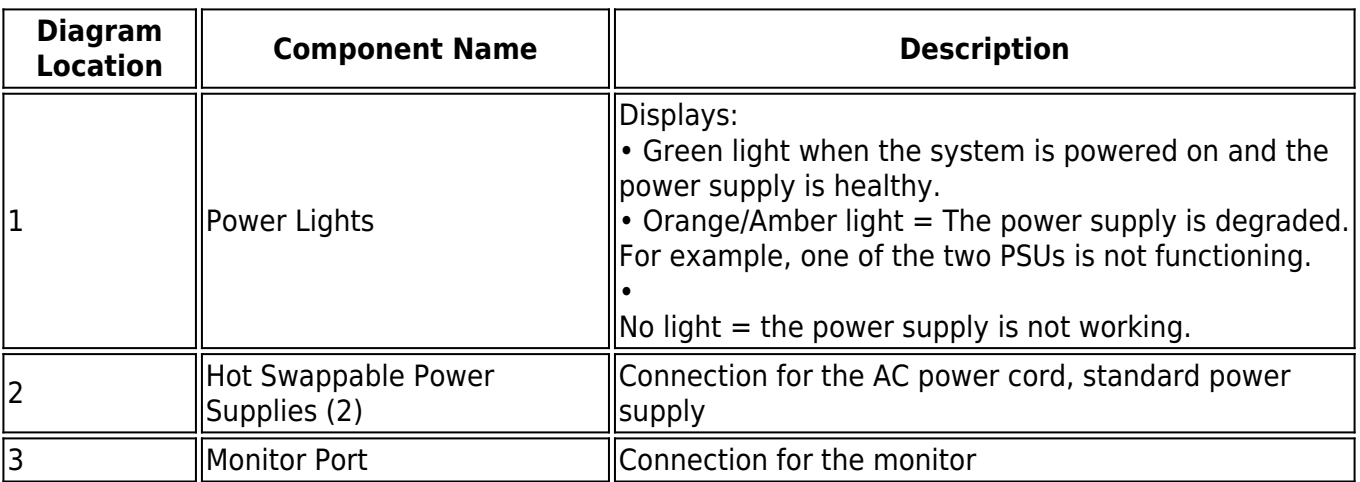

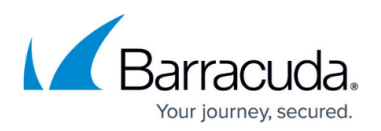

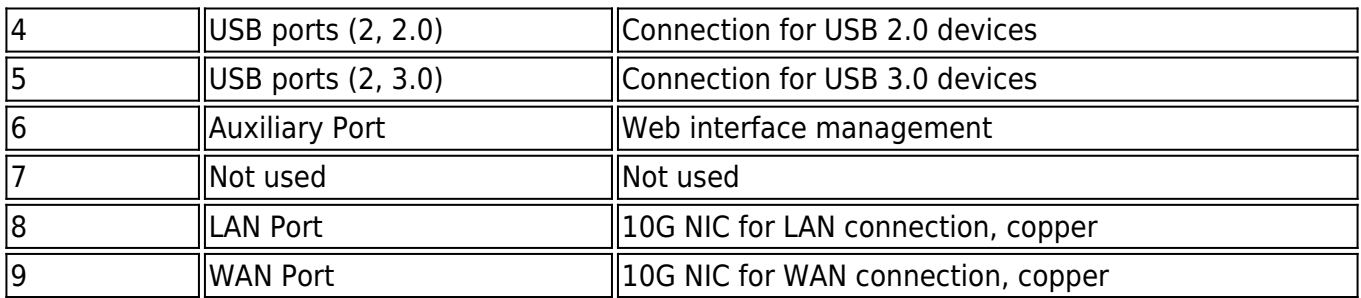

#### **Barracuda Web Security Gateway 810 Rear Panel** *(deprecated January 1, 2023, and replaced with the above configuration)*

The following image illustrates the Barracuda Web Security Gateway 810 rear panel ports and connectors for units manufactured *before* January 1, 2023. The pairs of WAN and LAN ports are bonded together to provide up to 2GB of traffic throughput; if it is connected to a switch that uses the Spanning-Tree Protocol (STP), and you must configure the switch to disable STP packets on the port channel connected to the Barracuda Web Security Gateway.

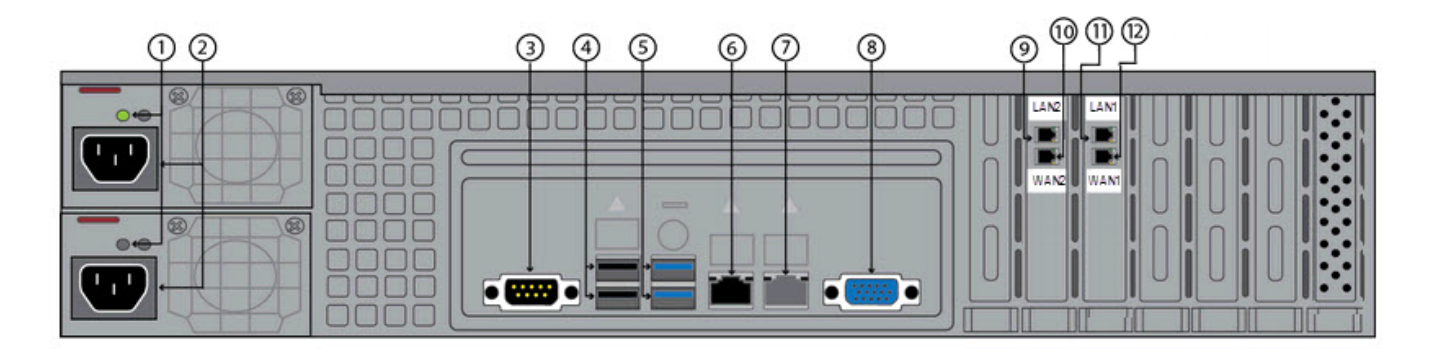

The following table describes the Barracuda Web Security Gateway 810 rear panel ports and connectors for units manufactured before January 1, 2023.

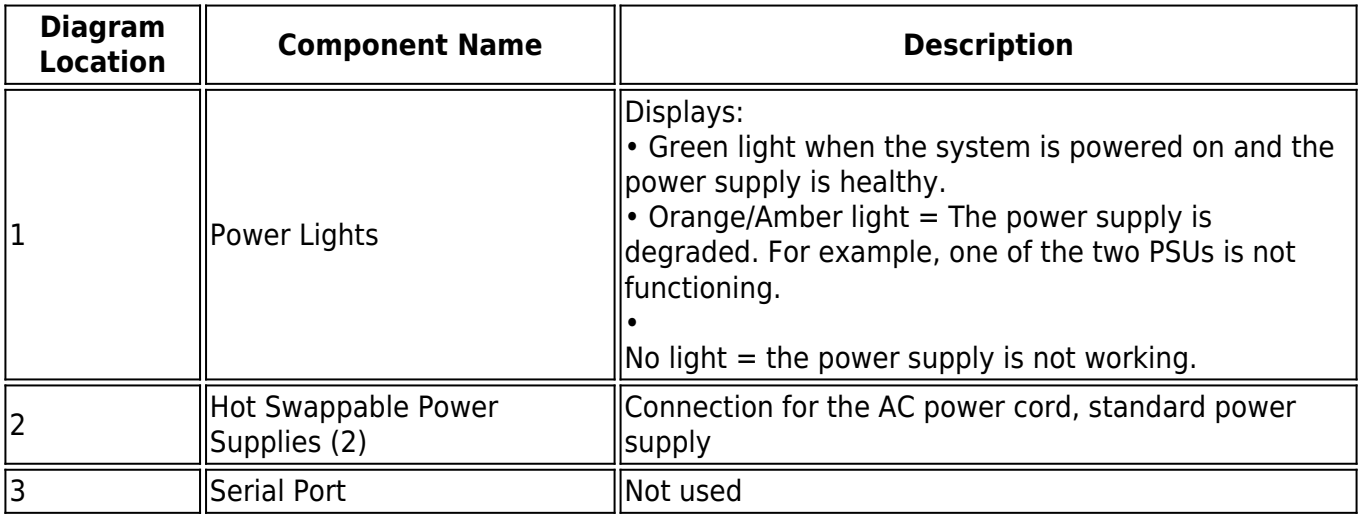

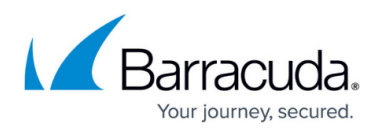

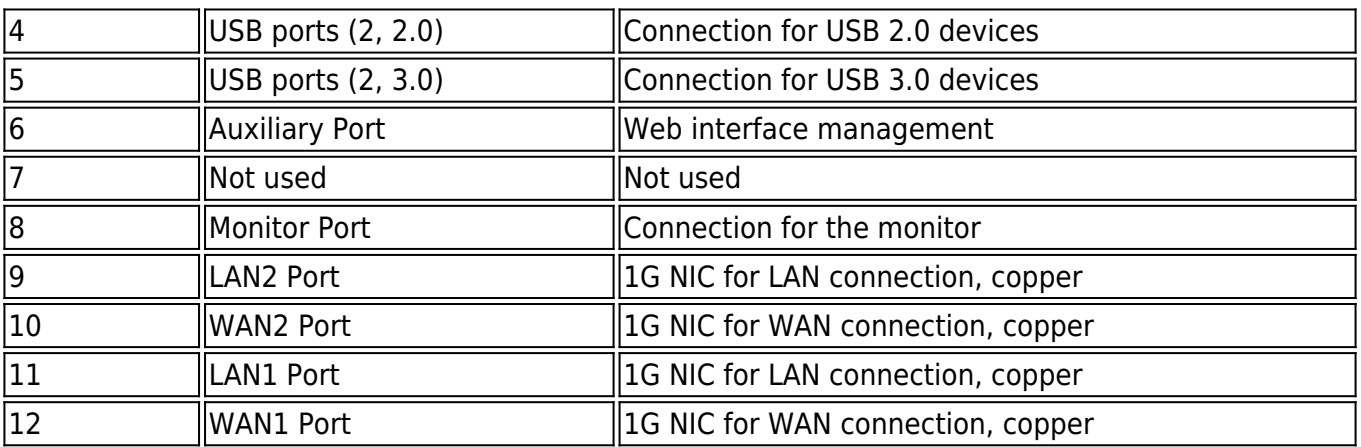

#### **Barracuda Web Security Gateway 910 Front Panel**

The following figure illustrates the Barracuda Web Security Gateway 910 power and disk (RAID) activity indicator lights.

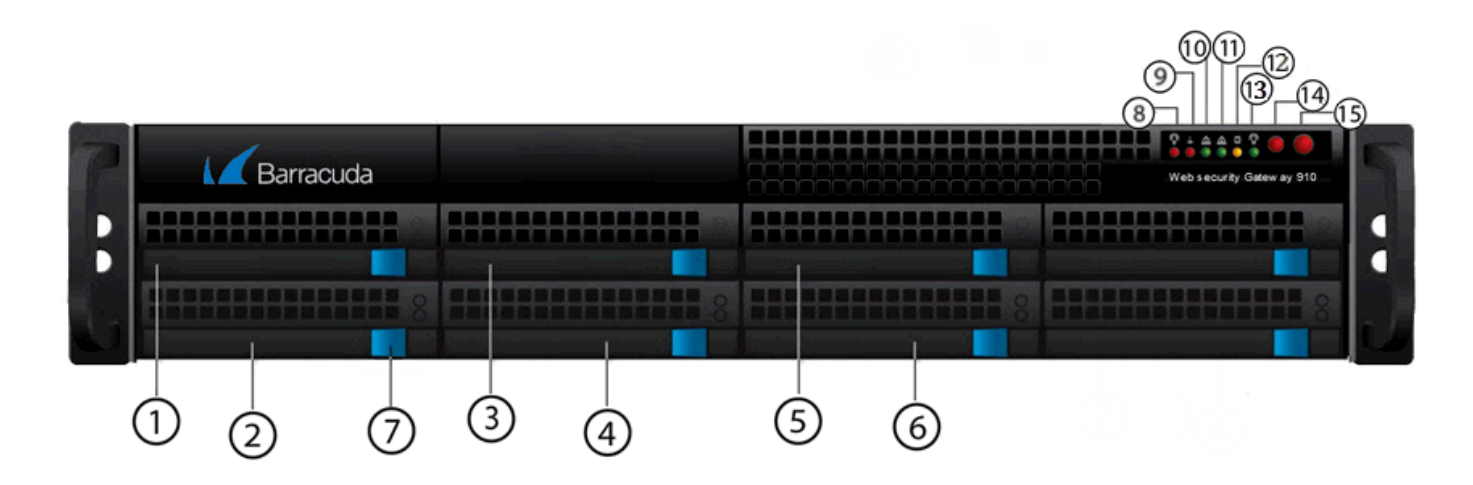

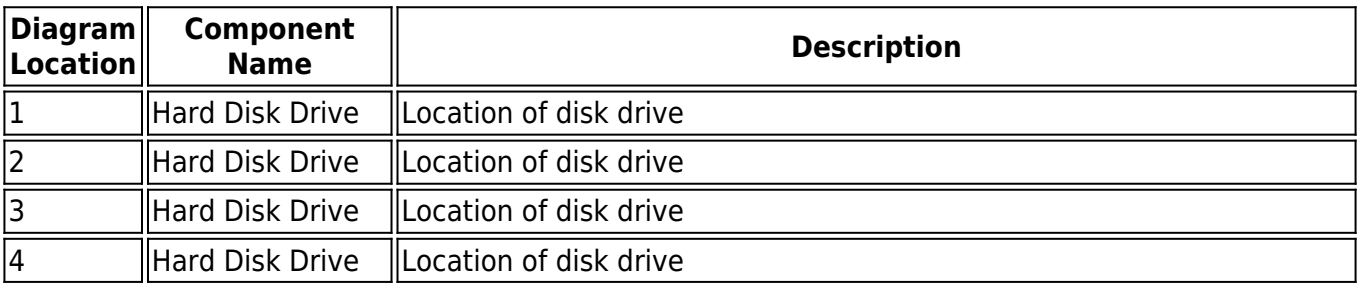

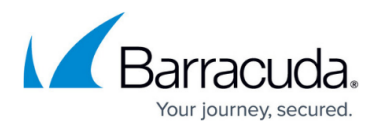

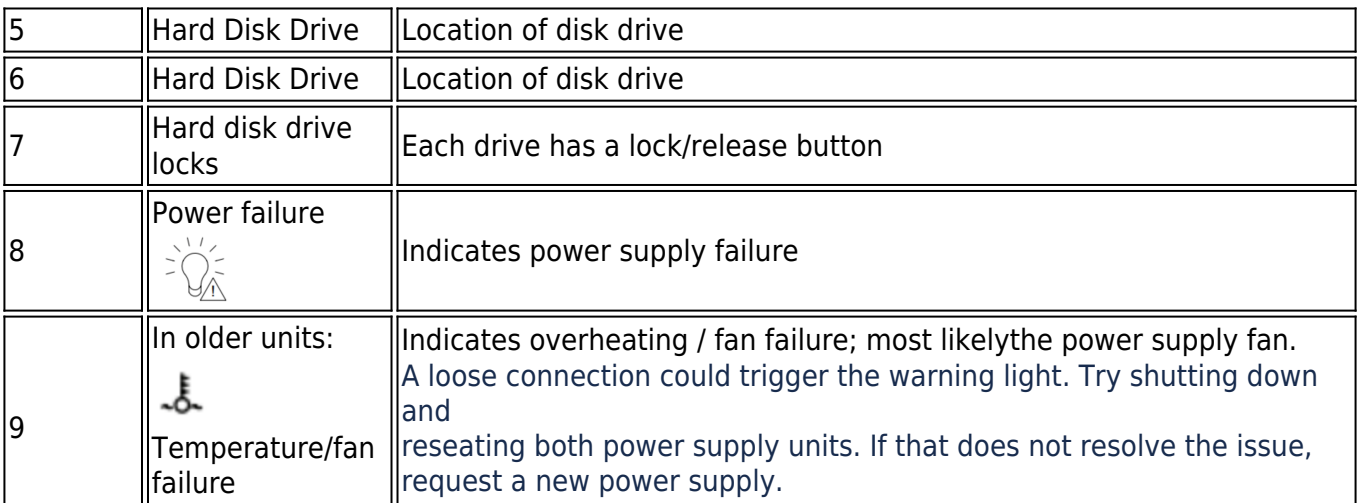

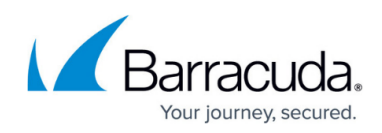

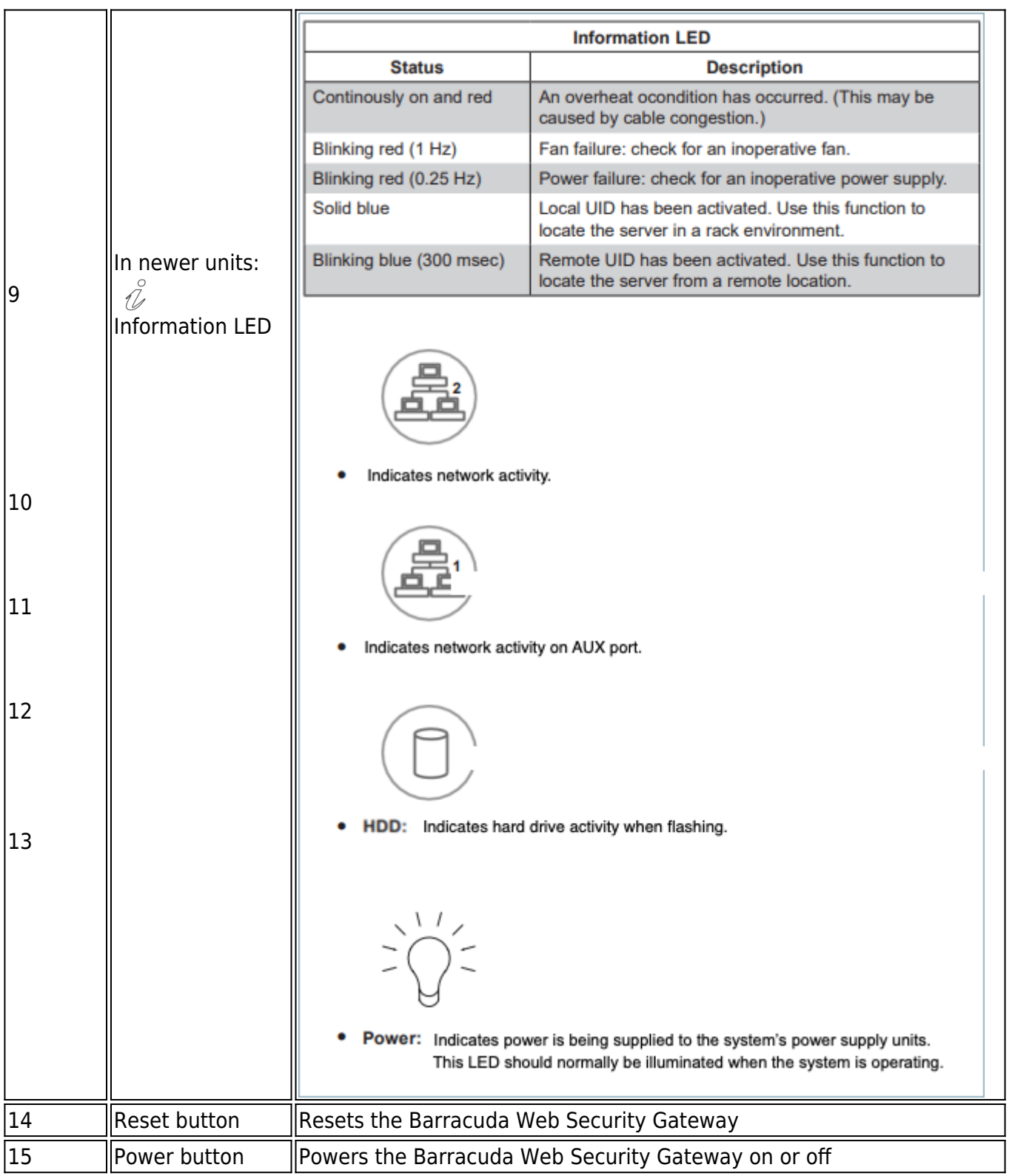

#### **Barracuda Web Security Gateway 910 Rear Panel**

The following image illustrates the Barracuda Web Security Gateway 910 rear panel ports and

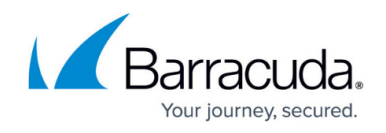

connectors.

Note that the Barracuda Web Security Gateway 910 B model includes 10 GB interfaces. The 910B Barracuda Web Security Gateway appliances equipped with fiber optic network connections utilize fixed SFP modules that require an LC connector.

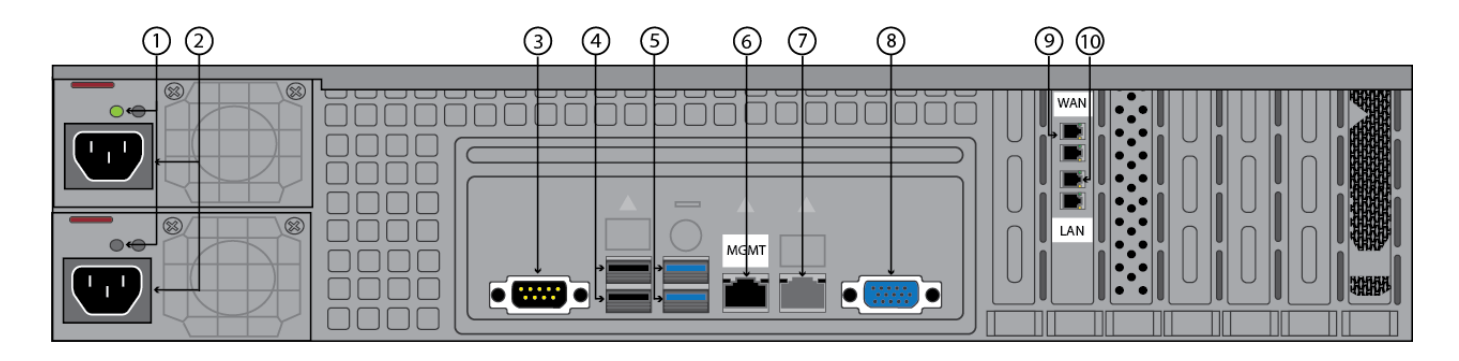

The following table describes the Barracuda Web Security Gateway 910 rear panel ports and connectors. Note: Functionality of the WAN, LAN and AUX port lights vary by vendor and chip maker.

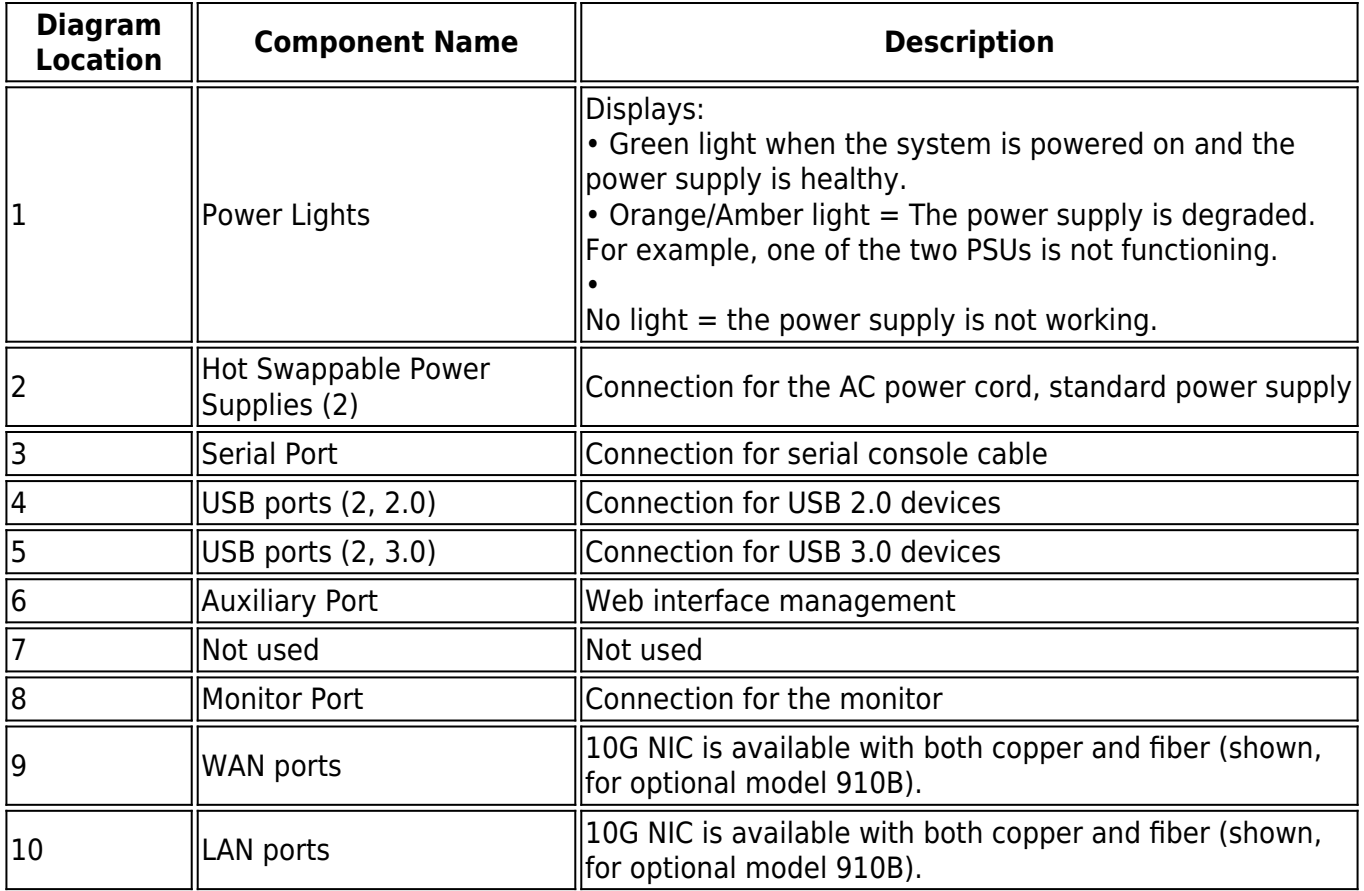

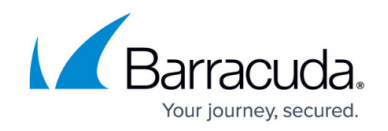

#### **Barracuda Web Security Gateway 1010/1011 Front Panel**

The following image illustrates the Barracuda Web Security Gateway 1010/1011 front panel and disk activity indicator lights.

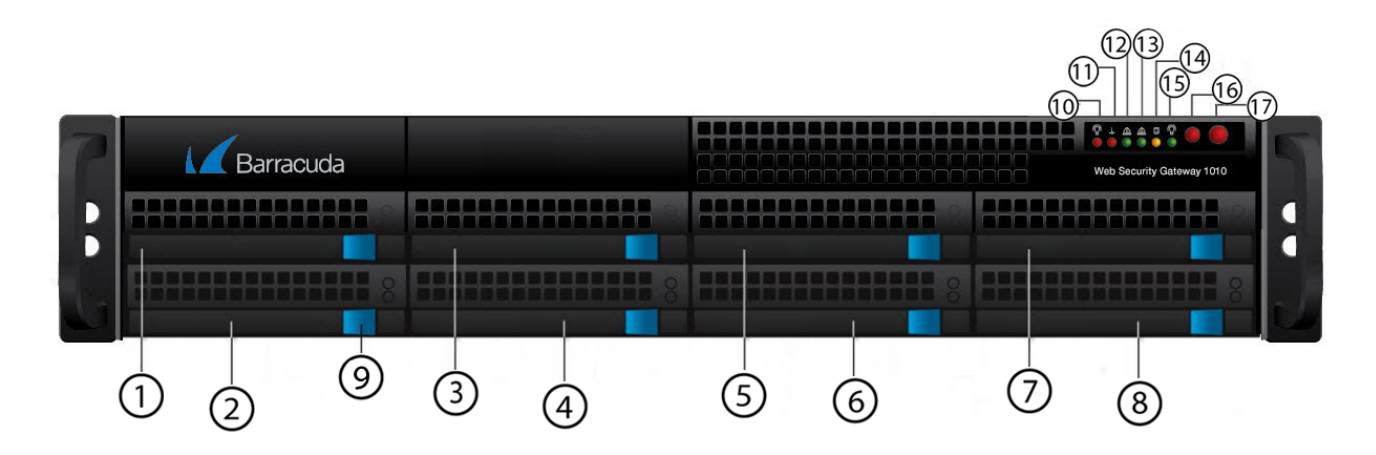

The following table describes the Barracuda Web Security Gateway 1010/1011 front panel power and disk activity indicator lights.

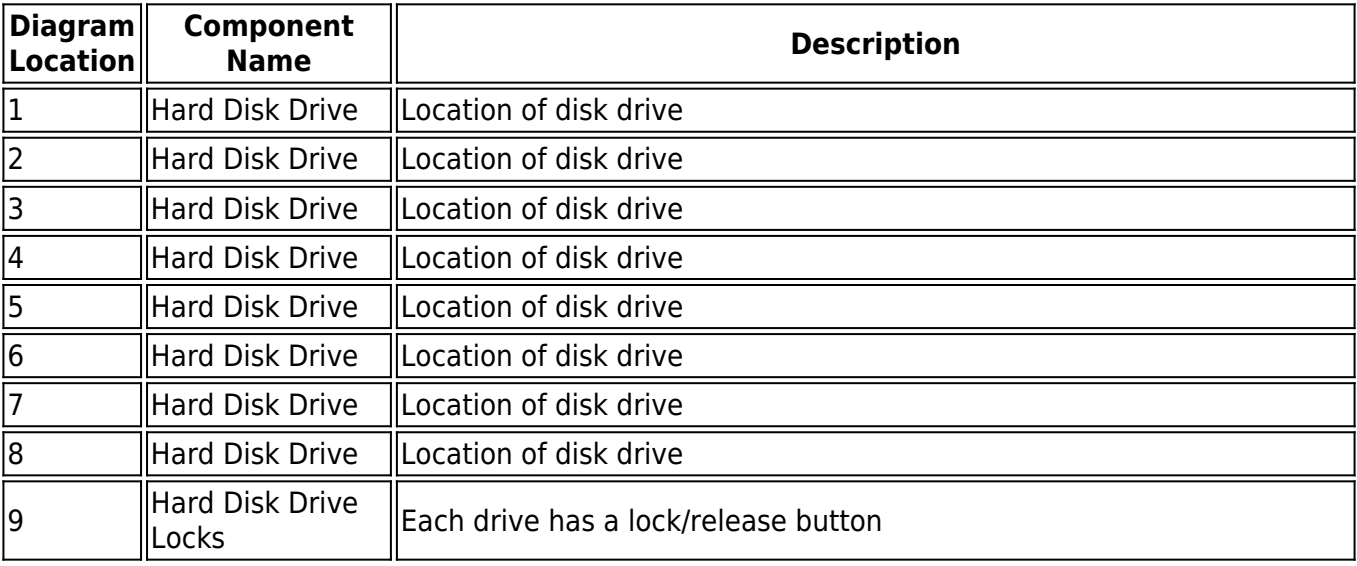

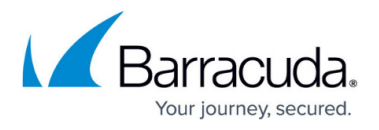

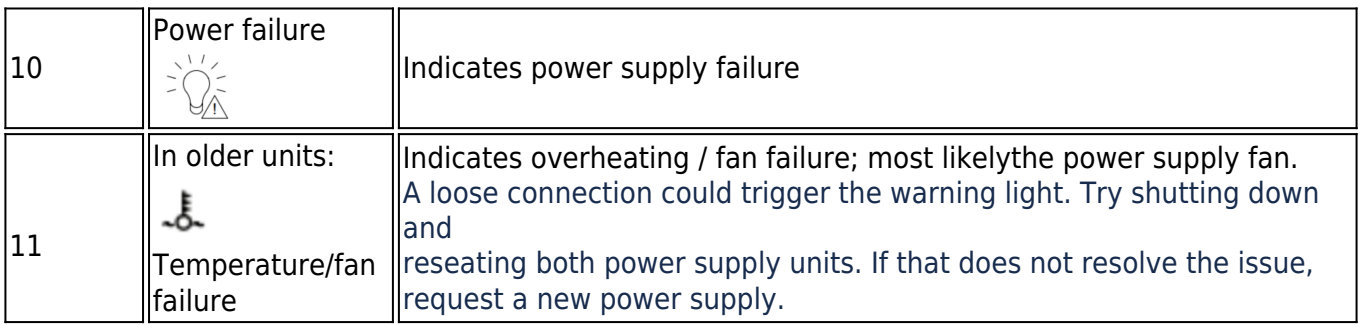

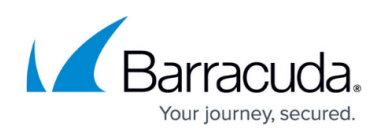

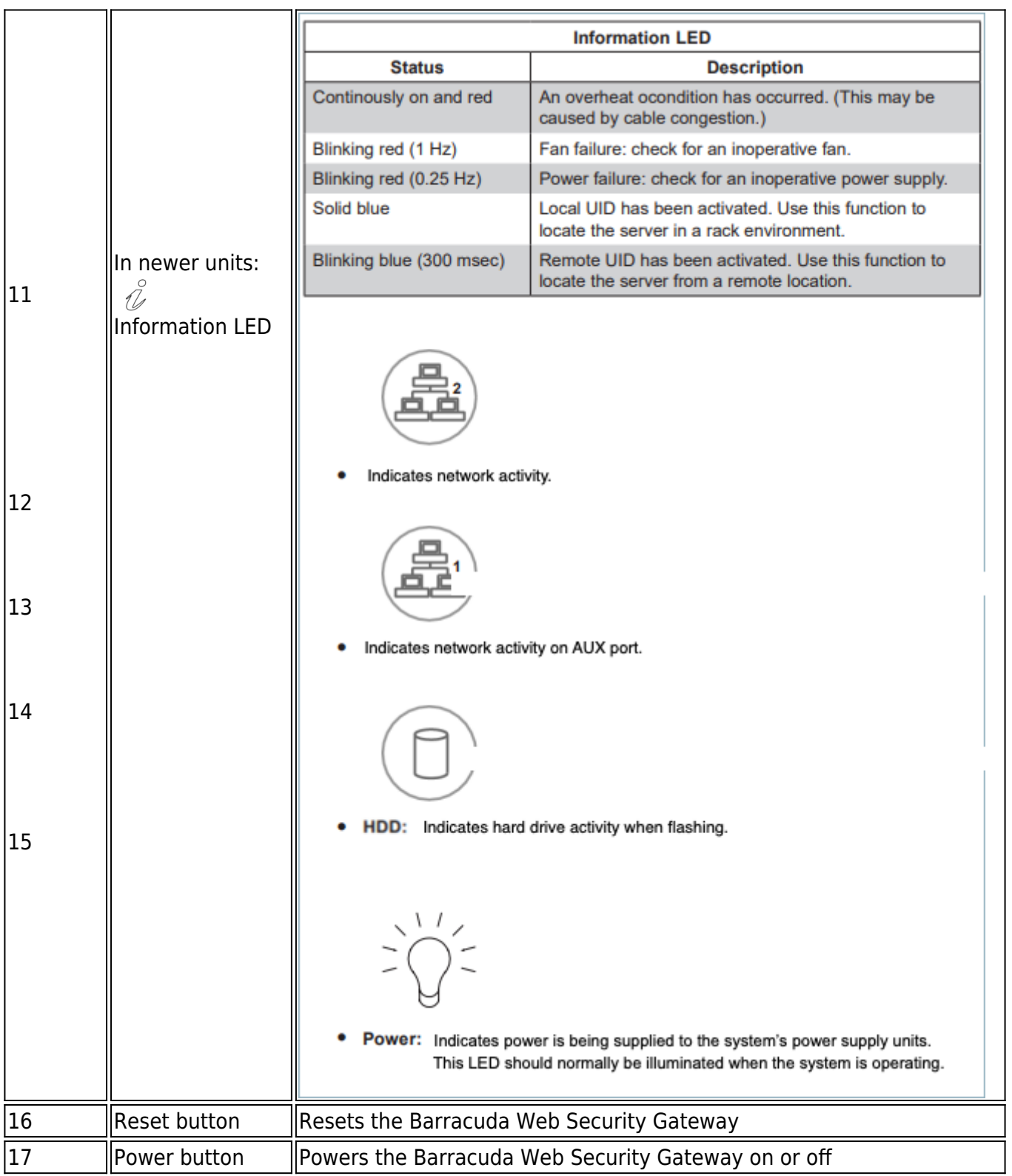

#### **Barracuda Web Security Gateway 1010 Rear Panel**

The following image illustrates the Barracuda Web Security Gateway 1010 rear panel ports and

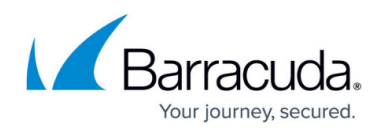

connectors.

Due to hardware bypass capabilities, the 1010 Barracuda Web Security Gateway appliances equipped with fiber optic network connections utilize fixed SFP modules that require an LC connector. Also note that newly manufactured 1 010 units have only one pair of NIC ports (WAN and LAN) [as shown below.](#page--1-0)

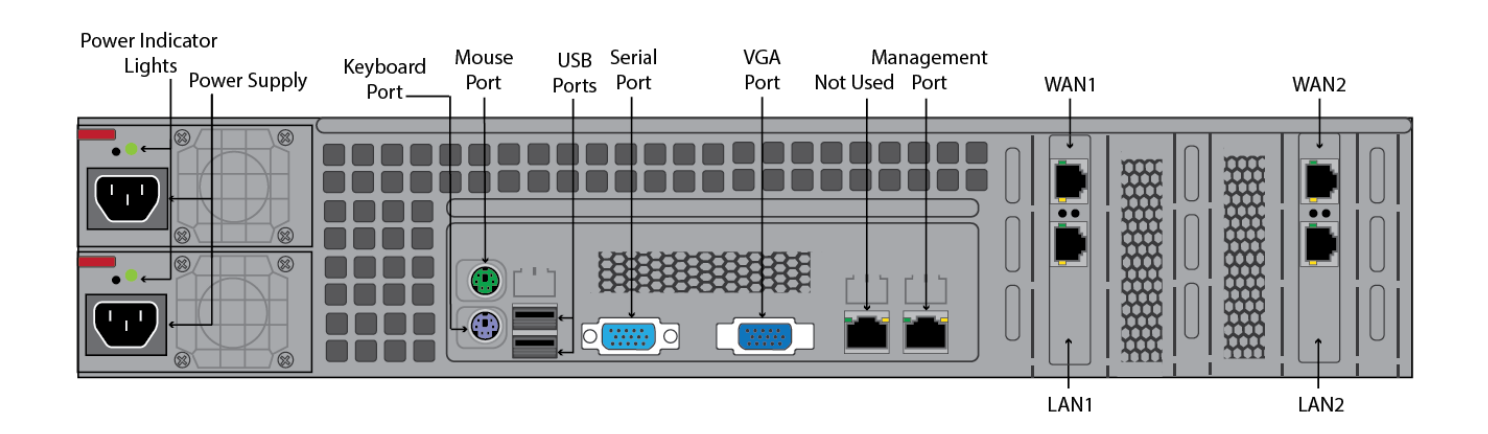

**Note** : Newly manufactured 1010/1011 units have one pair of NIC ports (WAN and LAN) as shown below.

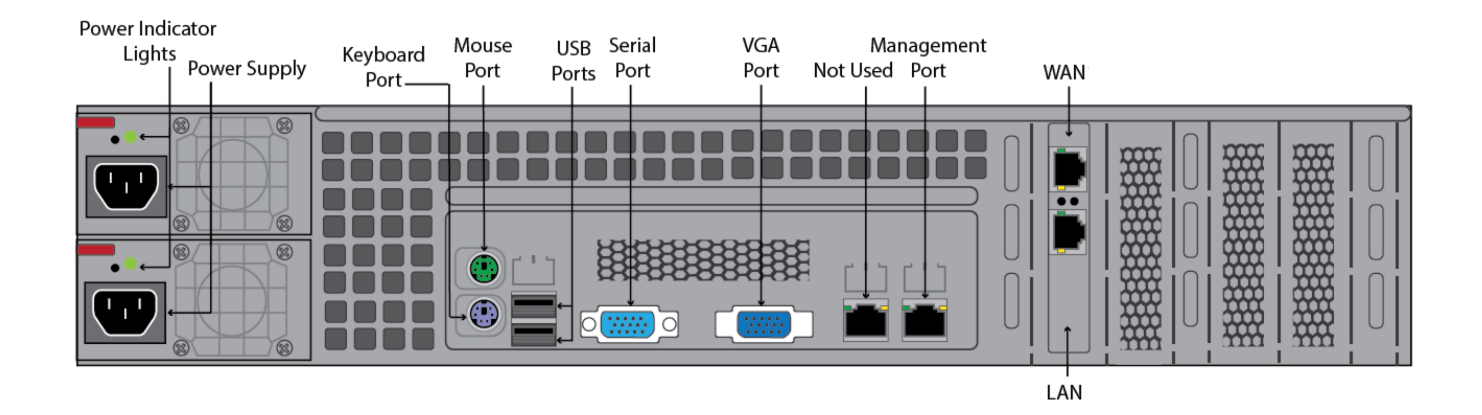

The following table describes the Barracuda Web Security Gateway 1010 rear panel ports and connectors. **NOTE:** Functionality of the WAN, LAN and AUX port lights vary by vendor.

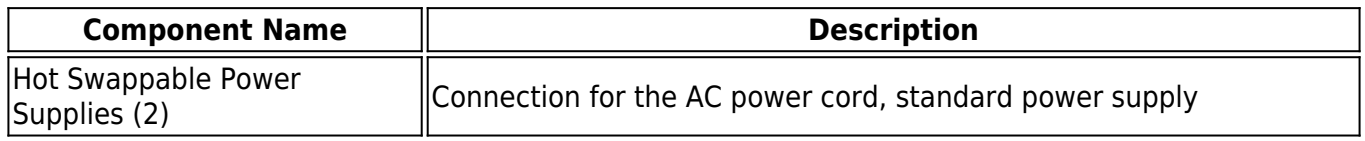

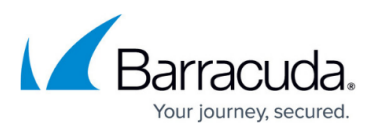

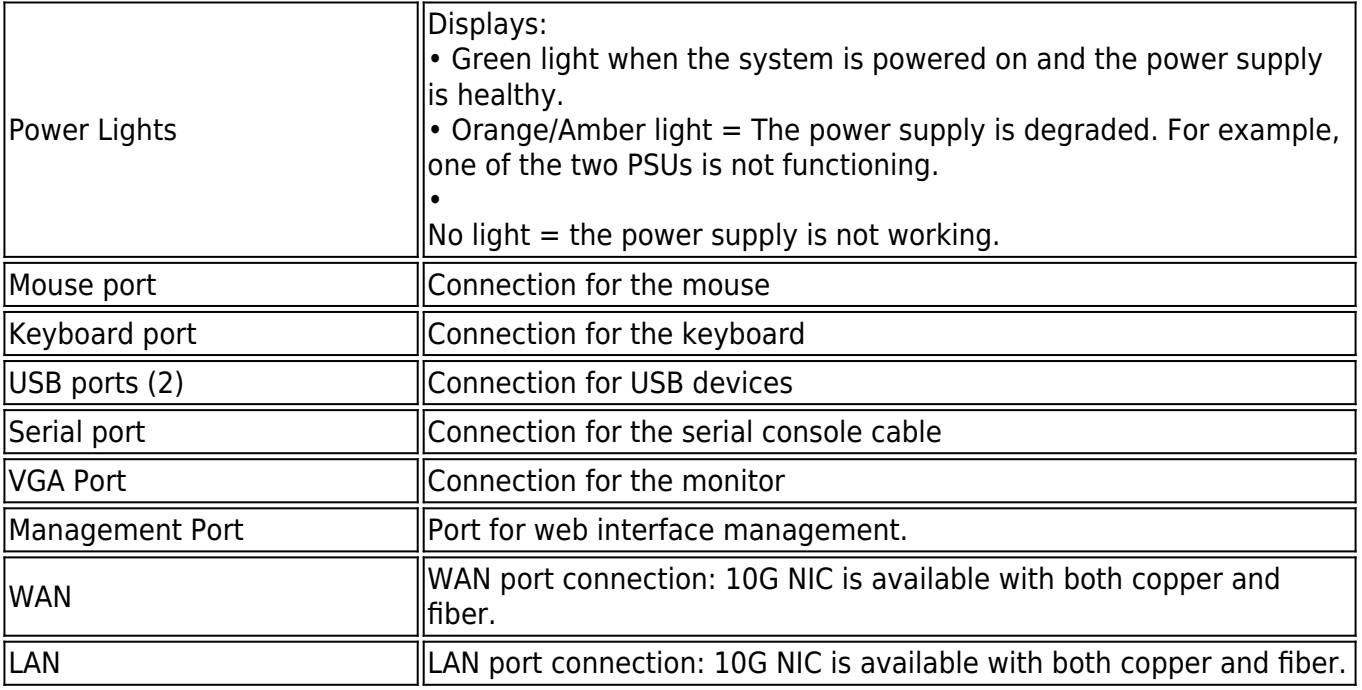

#### **Barracuda Web Security Gateway 1011 Rear Panel**

The following image illustrates the Barracuda Web Security Gateway 1011 rear panel ports and connectors. **Note**: Also note that newly manufactured 1011 units have only one pair of NIC ports (WAN and LAN).

Due to hardware bypass capabilities, the 1011 Barracuda Web Security Gateway appliances equipped with fiber optic network connections utilize fixed SFP modules that require an LC connector.

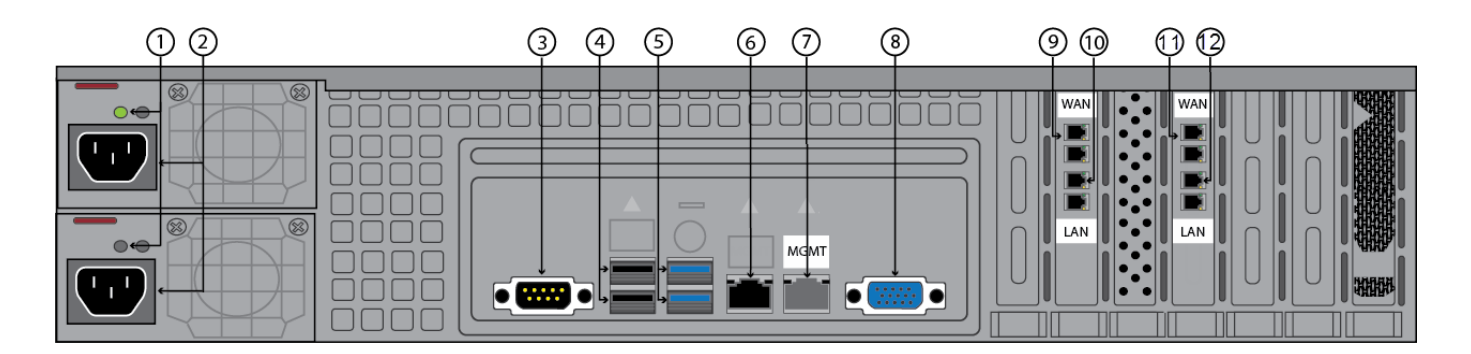

The following table describes the Barracuda Web Security Gateway 1011 rear panel ports and connectors. **NOTE:** Functionality of the WAN, LAN and AUX port lights vary by vendor.

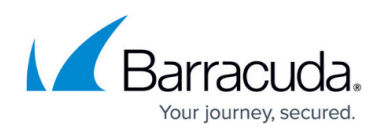

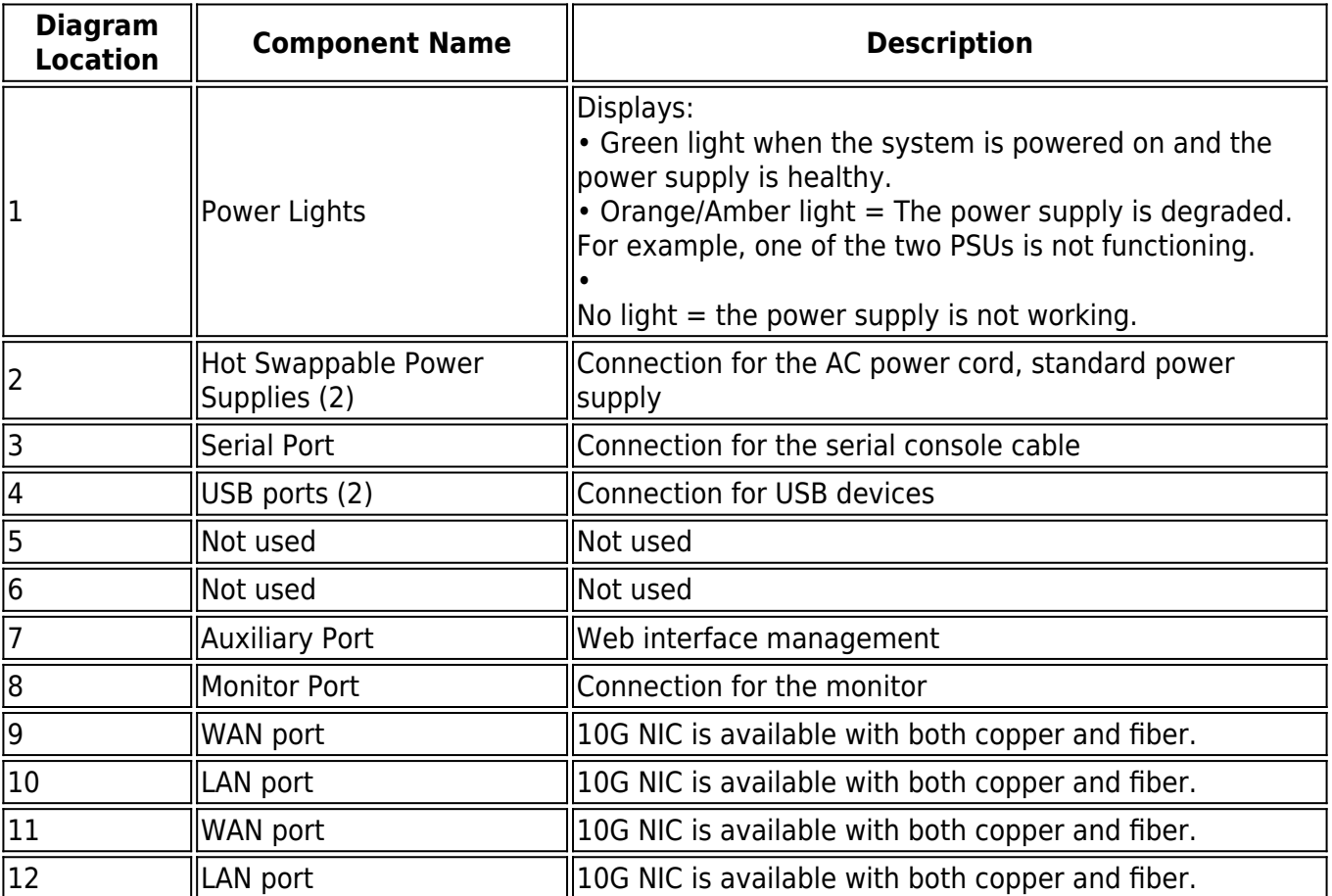

Note that newly manufactured 1011 units have only one pair of NIC ports (WAN and LAN) as shown below.

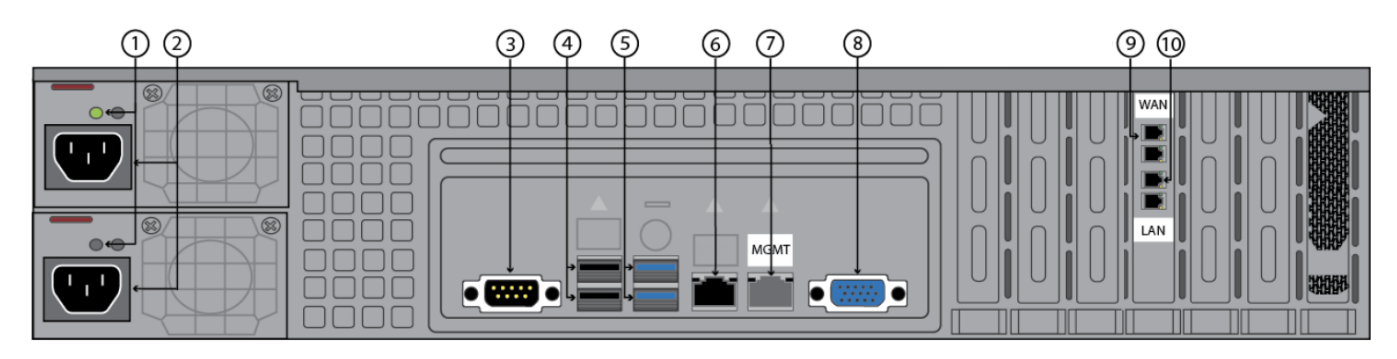

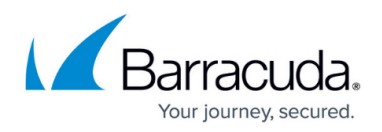

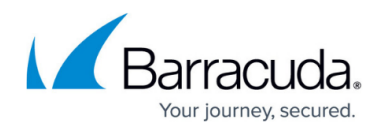

### **Figures**

- 1. wsg210.png
- 2. 210\_rear\_panel\_2016.png
- 3. 310 410 front panel WSG.png
- 4. 310 410 rear panel diagram.png
- 5. 610 front panel WSG2018.png
- 6. 610BP\_WSG\_2018.png
- 7. 610b front panel WSG Jan2023.png
- 8. 610b\_BP\_WSG\_2023.png
- 9. 810 front panelWSG2019.png
- 10. PSFailureLight.png
- 11. TempIcon810.png
- 12. InfoIcon810.png
- 13. InfoLEDTable810Revised2.png
- 14. 810\_back\_panel\_03\_27\_23.png
- 15. 810\_back\_panel\_03.19.19.png
- 16. 910 front panel WSG2018.png
- 17. PSFailureLight.png
- 18. TempIcon810.png
- 19. InfoIcon810.png
- 20. InfoLEDTable810Revised2.png
- 21. wsg 910 back.png
- 22. 1010 front panel WSG.png
- 23. PSFailureLight.png
- 24. TempIcon810.png
- 25. InfoIcon810.png
- 26. InfoLEDTable810Revised2.png
- 27. 1010 rear panel 2016-01.png
- 28. 1010 rear panel 2023WANLAN.png
- 29. wsg\_1011\_back.png
- 30. 1011 Rear Panel 2023.png

© Barracuda Networks Inc., 2024 The information contained within this document is confidential and proprietary to Barracuda Networks Inc. No portion of this document may be copied, distributed, publicized or used for other than internal documentary purposes without the written consent of an official representative of Barracuda Networks Inc. All specifications are subject to change without notice. Barracuda Networks Inc. assumes no responsibility for any inaccuracies in this document. Barracuda Networks Inc. reserves the right to change, modify, transfer, or otherwise revise this publication without notice.